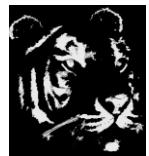

**Technologica Computer Education Society (Govt.Regd)** Ram Thakur Math, Nabatara School Road, P.O – Subhasgram, Kolkata – 700147. Call - 9903152315

## **PostgreSQL Tutorial**

- PostgreSQL Syntax
- Install PostgreSQL
- PostgreSQL Database
- Connect to a PostgreSQL DB
- PostgreSQL Create DB
- PostgreSQL Select Database
- PostgreSQL Drop DB
- PostgreSQL Table
- PostgreSQL Create Table
- PostgreSQL Drop Table
- PostgreSQL Show Table
- PostgreSQL Describe Table
- PostgreSQL ALTER table
- PostgreSQL ADD Column
- PostgreSQL Drop column
- Change Column Type
- PostgreSQL Rename Column
- PostgreSQL Truncate table
- PostgreSQL temporary table

PostgreSQL Column Alias

PostgreSQL Sequence

Identity Column

PostgreSQL Upsert

PostgreSQL Subquery

Data Types

PostgreSQL Datatypes

PostgreSQL Numeric

PostgreSQL Character

PostgreSQL Text

PostgreSQL Varchar

PostgreSQL Boolean

PostgreSQL Integer

PostgreSQL SMALLLINT

PostgreSQL BIGINT

PostgreSQL Serial

PostgreSQL Date

PostgreSQL Time

PostgreSQL Timestamp

PostgreSQL Interval

PostgreSQL UUID

PostgreSQL JSON

PostgreSQL hstore

PostgreSQL Array

User-Defined data type

PostgreSQL Schema

PostgreSQL Schema

PostgreSQL Create Schema

PostgreSQL Drop Schema

PostgreSQL ALTER Schema

PostgreSQL Queries

PostgreSQL Insert

PostgreSQL Select

PostgreSQL Update

PostgreSQL Delete

PostgreSQL Clause

PostgreSQL Where

PostgreSQL Order By

PostgreSQL Group By

PostgreSQL Having

PostgreSQL Distinct

PostgreSQL Limit

PostgreSQL Fetch

PostgreSQL Conditions

PostgreSQL Condition

PostgreSQL And

PostgreSQL Or

PostgreSQL And & Or

PostgreSQL Not

PostgreSQL Like

PostgreSQL In

PostgreSQL Not In

PostgreSQL Between

PostgreSQL Exists

PostgreSQL Views

PostgreSQL View

PostgreSQL Join

PostgreSQL Join

PostgreSQL INNER Join

PostgreSQL Left Join

PostgreSQL Right Join

PostgreSQL Full Join

PostgreSQL Cross Join

PostgreSQL Self Join

PostgreSQL Natural Join

PostgreSQL Trigger

PostgreSQL Trigger

Create Trigger

DROP trigger

ALTER trigger

DISABLE trigger

ENABLE trigger

PostgreSQL Indexes

PostgreSQL Indexes

PostgreSQL Create Index

PostgreSQL Drop Index PostgreSQL List Indexes PostgreSQL Unique Index PostgreSQL Index on Expression PostgreSQL Partial Index PostgreSQL Reindex PostgreSQL Multi-column Indexes Database Constraints PostgreSQL Constraints PostgreSQL Primary key PostgreSQL Foreign Key Unique Constraint Check Constraint Not-Null Constraint PostgreSQL Advance PostgreSQL Functions PostgreSQL Alias PostgreSQL Date & Time Psql commands PostgreSQL Union PostgreSQL Intersect PostgreSQL Except PostgreSQL Advance

PostgreSQL versions

**Differences** 

MongoDB vs PostgreSQL

PostgreSQL vs SQL Server

PostgreSQL vs MariaDB

PostgreSQL vs Oracle

PostgreSQL vs SQLite